**[张瑞](https://zhiliao.h3c.com/User/other/0)** 2006-12-15 发表

**The Combo Interface of MSR Series Router**

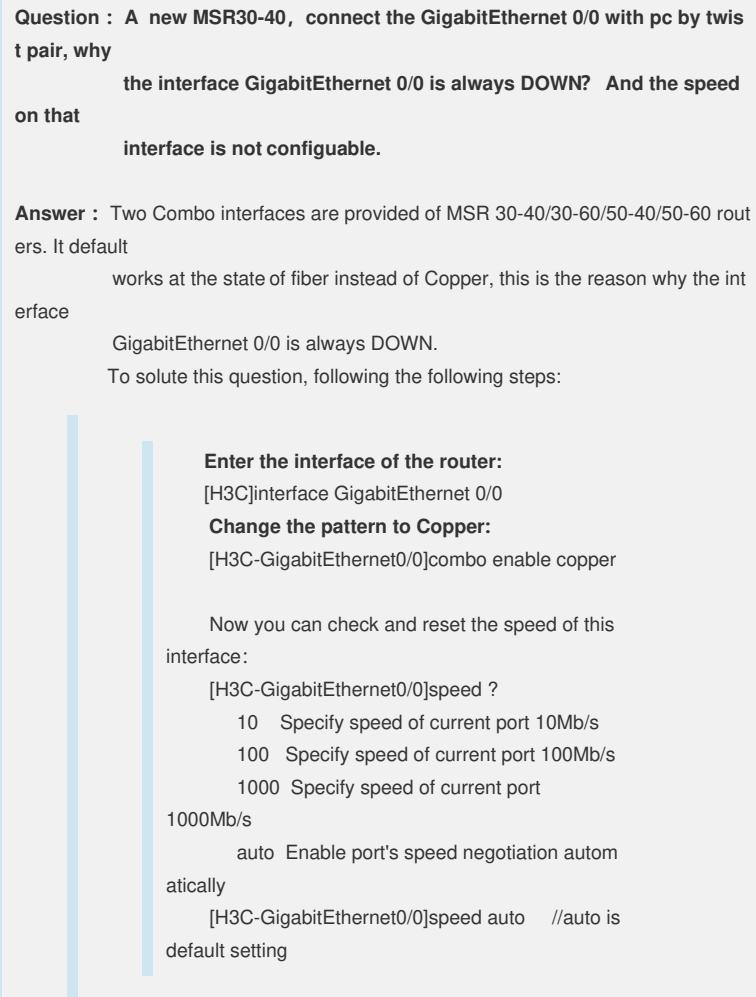

T**ip**: the two interfaces of one Combo group, could not working at the same time, because they are looked as only one interface to the router。